https://www.100test.com/kao\_ti2020/460/2021\_2022\_\_E4\_B8\_89\_E 7\_BA\_A7\_E5\_A6\_82\_E4\_c98\_460714.htm C

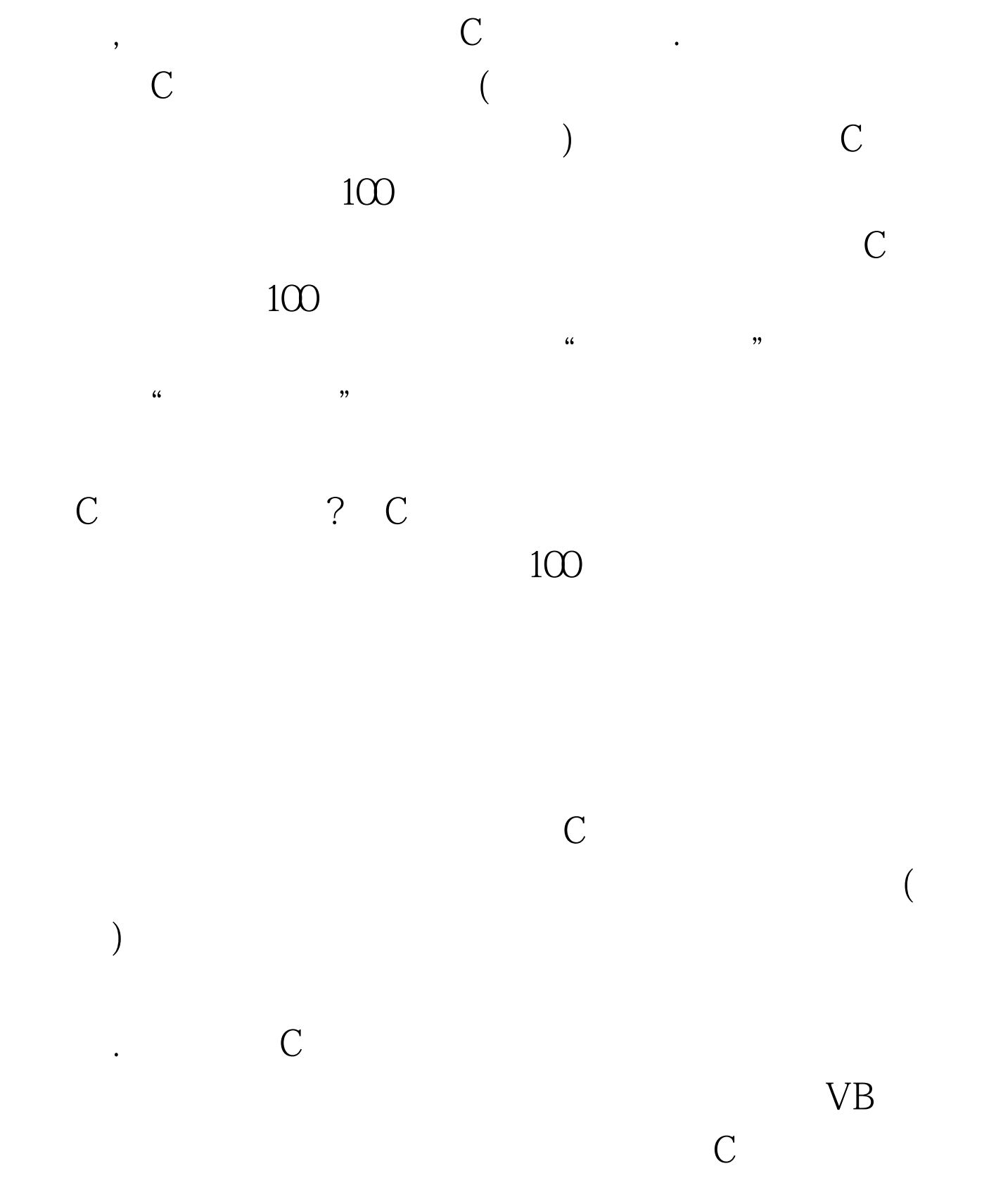

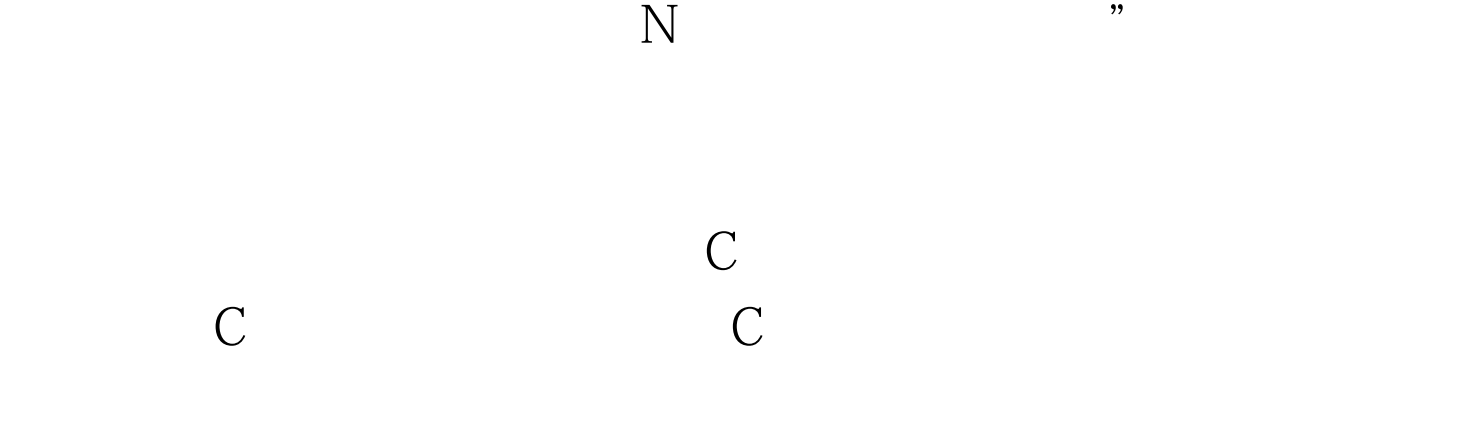

, example, where  $\alpha$  is the contract of the contract of the contract of the contract of the contract of the contract of the contract of the contract of the contract of the contract of the contract of the contract of the

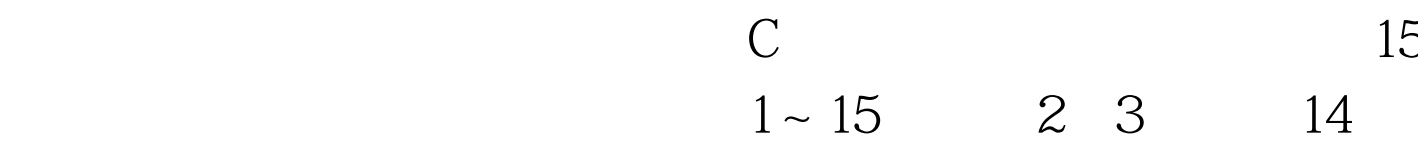

 $(1)$  5\*8/4

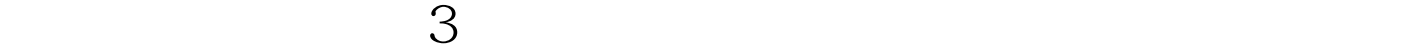

$$
5*8=40
$$

%( )  $10 = Q (2)a =$  $3b = 5c = a^* b \cdot d = a^* b$ .  $c = a^* b$  $*$  a a 4

 $5 *8 = 40$ ,  $4 \qquad 10$ 

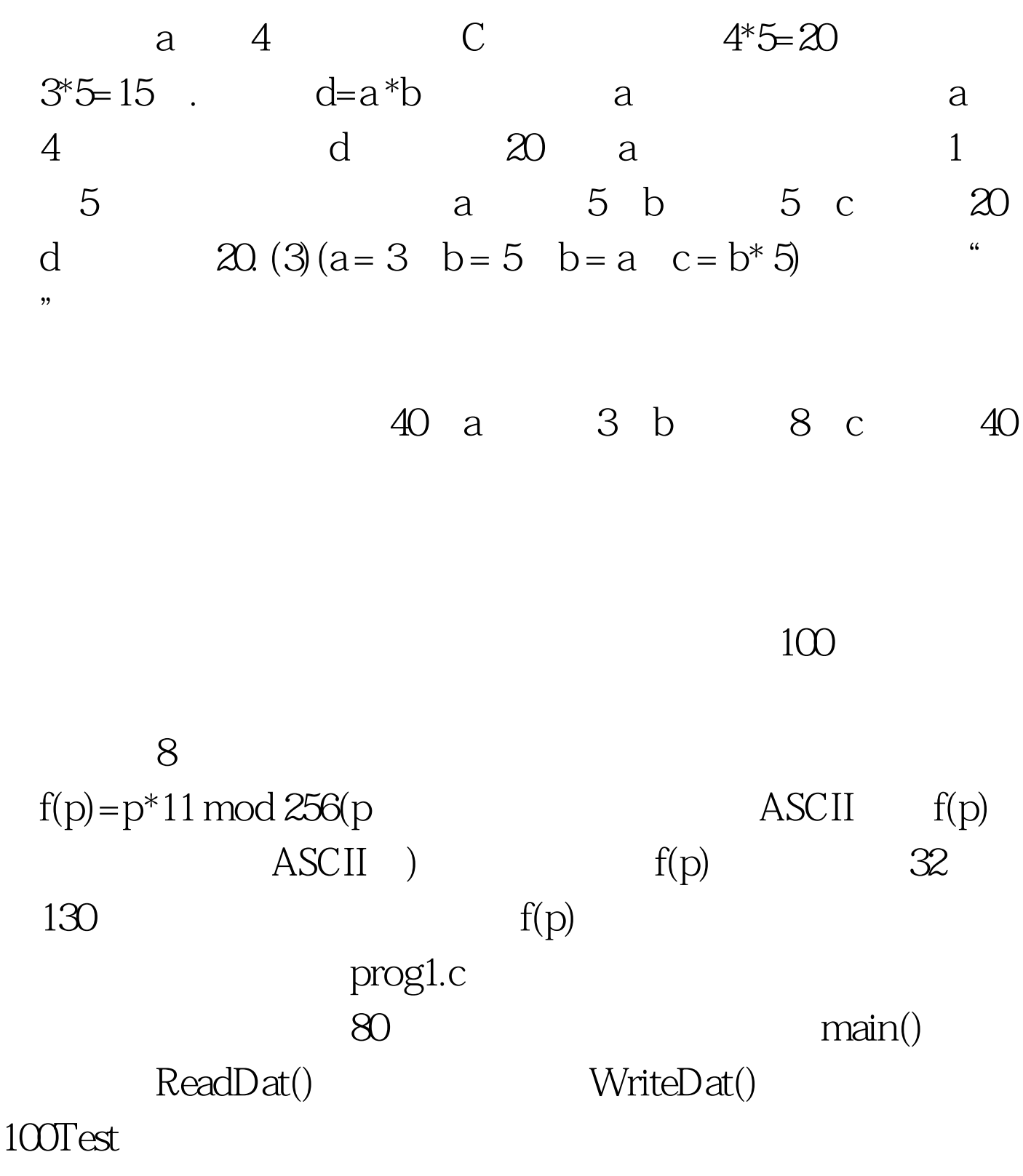

www.100test.com